# LabIX

Creating an Internet Exchange in Your Local Hackerspace

### Emil Petersen (AS211153) 2023-08-17

Chaos Communication Camp 2023

m

ix.labitat.dk

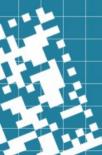

### Why am I making this talk?

- Difficult to find information on IXP operation
  - Everything is an acronym soup
- Difficult to understand the administration of IP allocation
  - What policies is needed?

### What is Labitat Internet Exchange (LabIX)?

- A community run internet exchange in Labitat, Copenhagen
- A place to learn network routing, including:
  - BGP
  - Route Server (AS60247)
  - ASN and IP allocation
  - BGP security
    - RPKI, filtering, GTSM
  - 9000 MTU (very soon)
    - Expired RFC draft: Jumbo Frame Deployment at IXPs

## What does your hackerpace need for an IX?

- Friendly uplink connection
  - Peering policies and filters needs to be updated
- Server housing
  - A layer 2 switch
  - Pre-used rack or similar
- At least three peering clients
  - Requirement from RIPE, PeeringDB and IXPDB
- Interested parties
  - Hackerspace projects tend to die over time

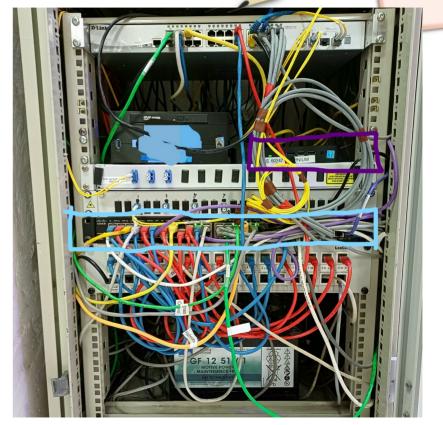

### What is an Internet Exchange?

- Very simplified:
  - A VLAN on a layer 2 switch, with a bunch of connected network operators
- Its more than that, so lets first explain the internet

### How do you do internet routing?

- 1) Get IP prefixes allocated to you
- 2) Find hosting facility
- 3) Install machine
- 4) Setup an eBGP routing daemon
- 5) Find peers and peer with them
- 6) Find a transit uplink for connecting to everyone else7) Profit?

### Let us set a senario

- You are a (eyeball) network provider in Copenhagen, Denmark
  - Meaning: Customers consuming content with their eyeballs
- You need to get content from content providers
- You need IP addresses for your customers and servers
- You need server housing and physical connections (fiber).

### Networks connect to networks

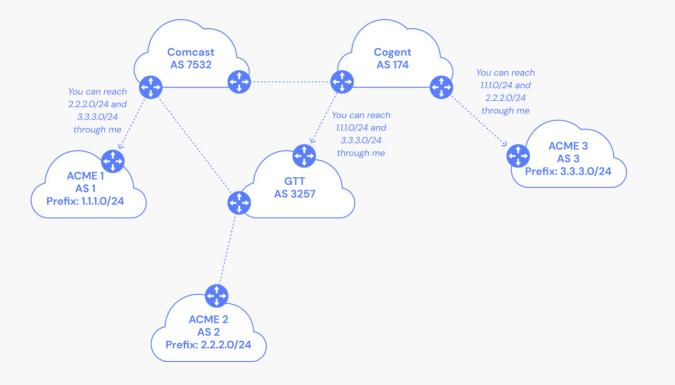

#### Image source: Catchpoint

#### 2023-08-17

8

### Autonomous System

- RFC 1930 describes an AS as
  - "a connected group of one or more IP prefixes run by one or more network operators which has a SINGLE and CLEARLY DEFINED routing policy".
- Each AS is assigned an unique 16- or 32-bit Autonomous System Number (ASN)
  - Used to identify organizations and their prefixes

### So what is a routing policy?

- These are called Internet Routing Registry (IRR) objects
  - Found in the RIR databases like RIPE DB
- Example:
  - These IP prefixes should be destined to me
  - AND I accept prefixes destined to- and from my business customers AS 65536 and AS 65537.

Read more:

- RFC 2622: Routing Policy Specification Language (RPSL)
- RIPE NCC. "BGP Security: IRR and Filtering". Feb. 15, 2021

### Peering and transit

- Peering
  - Free (but includes a setup cost for things like crossconnects and optics)
  - "We only send traffic destined to each other"

- Transit
  - €-cost / Mbit
  - "I will transport traffic from you to other networks"

### The Internet Exchange

- Keep local traffic local
  - Avoid the trambone effect
- Lower latency
- Easier to interconnect with other networks
  - Recuring cost for data-centre cross-connects

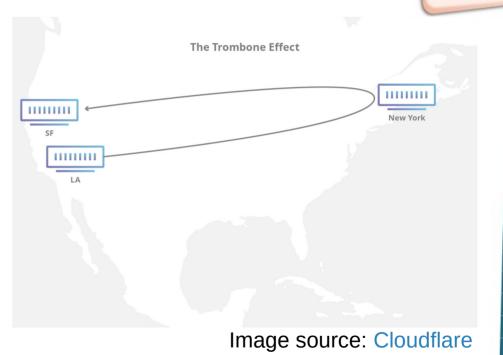

### Simplified IXP topology

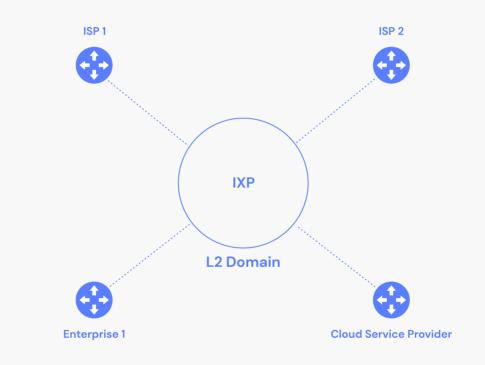

Image source: Catchpoint

#### 2023-08-17

13

### What is a Route Server?

- Peering interconnections changes
  - From: Many-to-Many
    - (Bi-lateral)
  - To: One-to-Many (Muli-Lateral)
- Control-plane traffic is aggregated by the route server

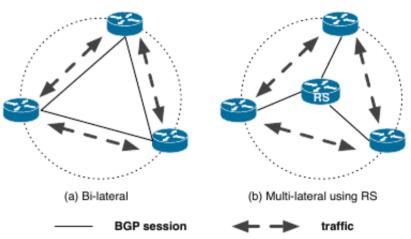

Figure 1: IXP peering options. Ricther, et al, 2014

### Advantages of route servers

- Low maintenance aggregation point sessions
- Immediate value for newcomers.
- Debugging tools to have a sense what's going on at the IX

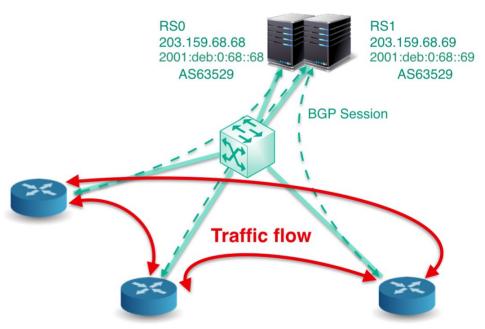

Job Snijders, LACNIC29, image by bknix.co.th

### Our route server

- Hardware: Wyse 3030 LT
  - Power usage: 6 Watts
  - Free and available at hand
- Software
  - Debian as operating system
  - Arouteserver as config parser
  - BIRD as BGP speaker

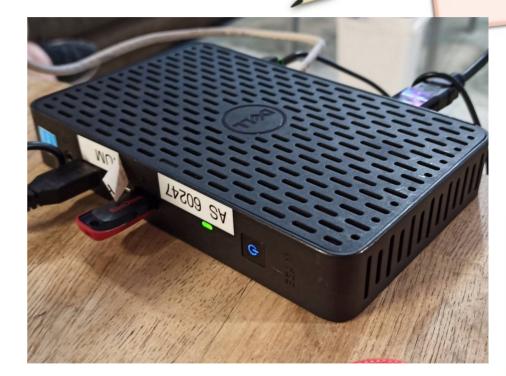

### Server Hosting

- Machine can be colocated in LabiColo, in Labitat
  - Internal wikipage (PeeringDB facility)
- Intented for small embedded devices such as Raspberry Pi and APU2 (EOL)

### Our switch and rack

- Pre-used Cisco SG300
  - Was already in use at Labitat
  - Can do MAC port filtering

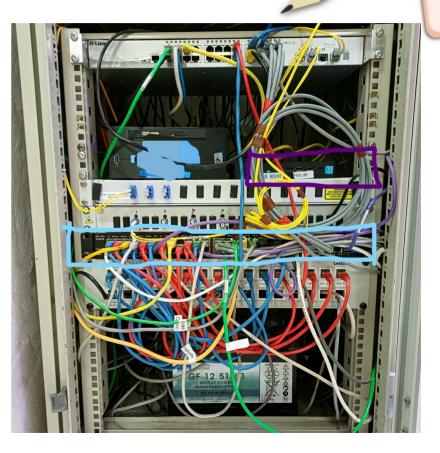

## **IX Peering Policy**

- Allowed Ethernet frames:
  - 0x0800 IPv4
  - 0x0806 ARP
  - 0x86dd IPv6
- Proxy ARP, OSPF, DHCP, STP/RSTP/VSTP with any kind of CDP/ZEROTIER are not allowed
- MAC-addresses are filtered per port
- Routes learnt through peering network are not allowed to be announced by BGP
- Connecting via any type of tunnel or VPN/Defragmented MTU is prohibited.

Based on LocIX peering policy

#### 2023-08-17

## **IX Client Peering Policy**

### • Open

- "We peer with everyone"
- Peering with route server, including newcomers
- Selective
  - "We peer with most networks, but contact us first"
  - Direct peering connections
- Restricted
  - "You must meet our conditions before we peer"
  - Ex. transit and large networks

### Source: nsrc.org

2023-08-17

### Getting internet ressources allocated

- IANA -> RIR -> LIR -> End User
  - Network operator: Eyeball and/or business customers, servers and routers
    - Globally routable
  - IXP: For uniquely identify routers of IX members
    - Not globally routed-ish

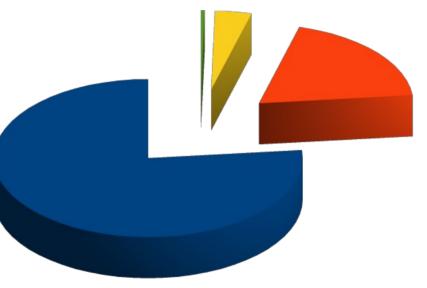

■ IANA ■ RIPE ■ LIR ■ End User Illustrative purpose only

### **RIPE** Database

- Create objects:
  - org: create new, or use existing org
  - mnt
  - person
- Optionally, but required for non-IXPs:
  - AS-Set

Course: RIPE Database from RIPE academy

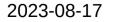

### Miscellaneous info when talking to LIR

- IX name
- Want route server? YES, then:
  - ASN required
    - Request 16-bit ASN as client can potentially bring old equipment
  - IXP prefix?
    - RIPE has a prefix dedicated for IXPs
      - Specify to only announce withing peering LAN
    - Size: /24 Legacy IP and /48 IPv6

### Miscellaneous info when talking to LIR

- Get hold of a receipt or contract confirming connectivity to IXP colo site
- Have at least three customers that is willing to peer at IXP.
- Facility postal address that is able to receive physical mail
- Contact person name, organisation and phone number

## Finding Local Internet Registry (LIR)

- Ask your local network wizard
- We asked the Freetransit.ch project from Openfactory
  - Bias: We personally know some of the nice people behind it
  - Run by people attending this camp
- Search "RIPE LIR services" in a web search engine

### Similar projects

- The many community run internet exchanges around the globe
- Hosting
  - Coloclue in Amsterdam (PeeringDB)
  - K-space in Tallinn
  - communityrack.org in Zürich (PeeringDB)
- bgp.wtf in Warsaw Hackerspace (PeeringDB)
- Individual Network Berlin (in-berlin.de), in Berlin (PeeringDB)

### Thanks to...

- Project collaborators:
  - Olivia Wenya (AS199750)
  - Daniel Brasholt (AS198886)
- Jori from the Freetransit.ch project for LIR and RIPE matters
- Asbjorn Tønnesen (AS207727) for sharing networking knowledge

### Good ressources

- PeeringDB.com
  - The interconnection database
- BGP.tools
  - Browse the Internet ecosystem
- Local Network Operator Meetups
  - DKNOG in Denmark
  - DENOG in Germany
- RIPE academy. academy.ripe.net
  - Free courses in IPv6, BGP security, RPKI and more
  - Certificate available for a fee

#### 2023-08-17

### Good ressources

- Network Startup Research Center. nsrc.org
  - BGP and IXP introduction
- NLNOGs BGP Filter Guide and NLNOG ring
  - BGP filtering and network reachability map
- Euro-IXs Best Current Operational Pratices and the IXP Wishlist
  - Overview of infrastructure considerations for an IX
- Presentation: The 1000\$ Internet Exchange at UKNOF32 by Remco van Mook

### Find us

- Camps
  - BGP-enabled hackerspaces meet-up at Chillfloor at 17:00, on day 3
  - CCCamp at Bornhack village in Cold North cluster
  - BornHack 2024
- Every other day
  - Labitat in Copenhagen
- Website: ix.labitat.dk
- PeeringDB: peeringdb.com/ix/4193
- Plain old email: labix@labitat.dk

#### 2023-08-17

### Sponsors?

- All hardware is pre-used
- We are looking for newer hardware, second uplink and stickers!
- LIR fees paid from out of own (student) pocket

### Whats next?

- Looking Glass for easier debugging
- Limit ARP broadcast storm with ARP Sponge
- Birdwatch: Prometheus Exporter
- Much more documentation
- Setup RPKI relay
  - Labitats uplink already filters for RPKI invalids

## Thank you for listening

- Download the presentation
  - URL: https://labix-presentation-v2.hafnium.me

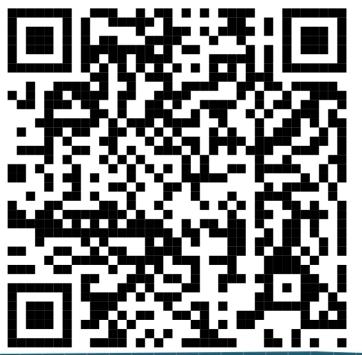

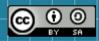

This work is licensed under a Creative Commons Attribution-ShareAlike 4.0 International (CC BY-SA 4.0). It makes use of the works of Mateus Machado Luna.

Images credited to its own authors on respective slides

 $\sim \sim \sim$ 

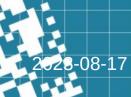